## Cheatography

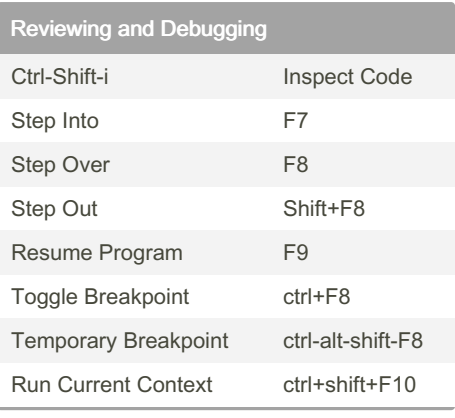

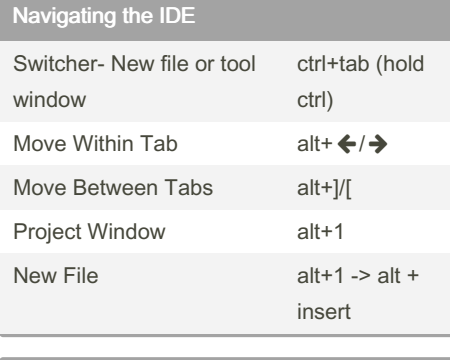

by [tdmtrader](http://www.cheatography.com/tdmtrader/) via [cheatography.com/147671/cs/32116/](http://www.cheatography.com/tdmtrader/cheat-sheets/jetbrains-goland)

Jetbrains GoLand Cheat Sheet

Navigating your Code

Not published yet.

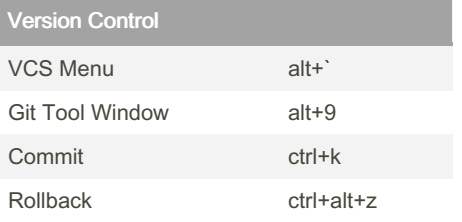

## Collapse/expand all ctrl+shift+ +/-

## Page 1 of 1.

Last updated 2nd September, 2022.

Sponsored by Readable.com Measure your website readability! <https://readable.com>

## By tdmtrader

[cheatography.com/tdmtrader/](http://www.cheatography.com/tdmtrader/)